# 5 Resultados Experimentais

Neste capítulo são apresentados os resultados dos experimentos elaborados para validar a linha de produção gráfica distribuída e os algoritmos propostos para melhorar o desempenho das arquiteturas apresentadas. Estes foram testados em um agrupamento composto por 10 PCs, cada qual equipado com um processador Intel Pentium  $4\,1.8\,$  GHz e uma placa gráfica NVIDIA Geforce 4 Ti 4200 com 128 MB de memória, utilizando o sistema operacional Linux. Os 10 PCs foram conectados por uma rede Ethernet de 1 Gigabits por segundo.

# 5.1 Linha de Produção Gráfica Distribuída

O sistema de renderização distribuída proposto atendeu plenamente aos objetivos traçados, servindo como bom ponto de partida para a implementação de três arquiteturas para renderização distribuída. Isso ajuda a validar as escolhas feitas no projeto da arquitetura do sistema.

Foi realizado um experimento para medir o uso dos recursos gráficos do agrupamento de PCs e a latência de resposta ao usuário no uso do sistema proposto. Foi elaborada uma aplicação hipotética, onde é simulada a renderização de uma plataforma de petróleo no agrupamento de PCs. Ao invés de renderizar a plataforma, cada nó escravo desenha um pedaço de uma imagem pré-renderizada da plataforma, a qual foi dividida igualmente entre os nós escravos. É simulada uma aplicação perfeitamente balanceada: todos os nós levam um tempo pré-fixado por quadro para desenhar a sua parte da imagem. Idealmente, como o sistema é uma linha de produção, a aplicação como um todo deve ser capaz de renderizar com uma taxa igual à taxa do estágio mais lento. Sabemos no entanto que isso não é possível devido à complexidade de uma arquitetura distribuída de renderização. Neste experimento foram utilizados 7 PCs, onde 1 foi eleito o nó mestre e 6 são nós escravos. Foram testadas resoluções de  $800x600$  e  $300x300$  pixels

| Tempo          | Tempo Médio   | Latência               | Tempo | Tempo Médio   |
|----------------|---------------|------------------------|-------|---------------|
| Fixado para    | Entre Quadros | $\mathrm{d}\mathrm{e}$ | Médio | Descompressão |
| Renderização   | Consecutivos  | Resposta               | Rede  | e Composição  |
| nos Servidores | da Aplicação  | Média                  | (ms)  | (ms)          |
| (ms)           | (ms)          | (ms)                   |       |               |
| 50             | 59            | 143                    | 22    | 23            |
| 33             | 43            | 110                    | 23    | 23            |
| 25             | 34            | 94                     | 21    | 23            |
| 20             | 29            | 84                     | 19    | 23            |

Tabela 5.1: Aplicação de teste de recursos utilizando resolução 800x600 e compressão de *framebuffers*.

| Tempo          | Tempo Médio   | Latência | Tempo                    | Tempo Médio   |
|----------------|---------------|----------|--------------------------|---------------|
| Fixado para    | Entre Quadros | de       | Médio                    | Descompressão |
| Renderização   | Consecutivos  | Resposta | Rede                     | e Composição  |
| nos Servidores | da Aplicação  | Média    | $\left(\text{ms}\right)$ | $\rm (ms)$    |
| ms)            | ms)           | (ms)     |                          |               |
| 50             | 51            | 129      | 26                       |               |
| 33             | 35            | 96       | 26                       |               |
| 25             | 28            | 82       | 26                       |               |
| 20             | 27            | 82       | 26                       |               |

Tabela 5.2: Aplicação de teste de recursos utilizando resolução 800x600 e não utilizando compressão de framebuffers.

e tempos de renderização fixados em 50, 33, 25 e 20 milisegundos por quadro. (vide Figura 5.1).

Os resultados encontram-se nas Tabelas 5.1, 5.2, 5.3 e 5.4.

Pela observação dos resultados, podem ser tiradas algumas conclusões. Primeiramente, pelas quatro tabelas é possível concluir que a latência da aplicação se manteve sob controle, tendo o valor esperado de entre 2 a 3 quadros de latência. Como a latência de uma aplicação com buffer duplo é de 2 quadros, esse valor está dentro do aceitável para aplicações interativas.

O algoritmo de compress˜ao utilizado n˜ao ajudou muito a reduzir o uso da rede e aumentou a latência de resposta ao usuário da aplicação, o que é observável nas quatro tabelas. Isso é decorrente do uso de um algoritmo de compress˜ao de dados arbitr´arios para a compress˜ao de imagens sem perda, o que resulta em taxas de compressão muito baixas (em torno de  $50\%$ ). Essas taxas melhoram em aplicações que utilizam uma cor simples como fundo, o que é o caso de aplicações de visualização científica.

A taxa de renderização efetiva da aplicação se manteve bastante próxima da taxa de renderização dos nós escravos. Apenas nos casos em que o gargalo passou a ser a comunicação de dados pela rede isso não foi

| Tempo          | Tempo Médio   | Latência               | Tempo | Tempo Médio   |
|----------------|---------------|------------------------|-------|---------------|
| Fixado para    | Entre Quadros | $\mathrm{d}\mathrm{e}$ | Médio | Descompressão |
| Renderização   | Consecutivos  | Resposta               | Rede  | e Composição  |
| nos Servidores | da Aplicação  | Média                  | (ms)  | (ms)          |
| (ms)           | $\cos$ )      | (ms)                   |       |               |
| 50             | 53            | 115                    | 5     |               |
| 33             | 37            | 81                     | 5     | 6             |
| 25             | 28            | 64                     | 5     | 6             |
| 20             | 23            | 55                     | 5     |               |

Tabela 5.3: Aplicação de teste de recursos utilizando resolução 300x300 e compressão de *framebuffers*.

| Tempo          | Tempo Médio   | Latência               | Tempo                    | Tempo Médio   |
|----------------|---------------|------------------------|--------------------------|---------------|
| Fixado para    | Entre Quadros | $\mathrm{d}\mathrm{e}$ | Médio                    | Descompressão |
| Renderização   | Consecutivos  | Resposta               | Rede                     | e Composição  |
| nos Servidores | da Aplicação  | Média                  | $\left(\text{ms}\right)$ | $\rm (ms)$    |
| (ms)           | (ms)          | (ms)                   |                          |               |
| 50             | 51            | 119                    | 5                        |               |
| 33             | 35            | 78                     | 5                        |               |
| 25             | 26            | 57                     | 6                        |               |
| 20             | 21            |                        | 5                        |               |

Tabela 5.4: Aplicação de teste de recursos utilizando resolução 300x300 e não utilizando compressão de *framebuffers*.

observado. Na Tabela 5.2 ´e poss´ıvel notar que o uso da rede se torna o gargalo da aplicação quando a taxa de renderização nos servidores é de 25 e 20 milisegundos por quadro. Na Tabela 5.4, em que o tempo gasto na rede é muito pequeno, a taxa de renderização da aplicação é bem próxima da taxa de renderização nos servidores. Isso é uma indicação do bom uso dos recursos gráficos dos nós do agrupamento.

Além disso, o sistema foi pensado como uma linha de produção, em que cada estágio opera independente do outro. No entanto, em computadores com um único processador, a renderização e a compressão competem pelos ciclos da mesma CPU, tornando estas duas operações não paralelizáveis.

Em trabalhos futuros poderá ser investigado o uso de algoritmos de compressão melhores que utilizem, por exemplo, a coerência temporal que existe no processo de renderização, o que é amplamente explorado em algoritmos de compressão de vídeo. Além disso, esse sistema pode ser testado em ambientes multiprocessados, o que não é incomum em agrupamentos de PCs.

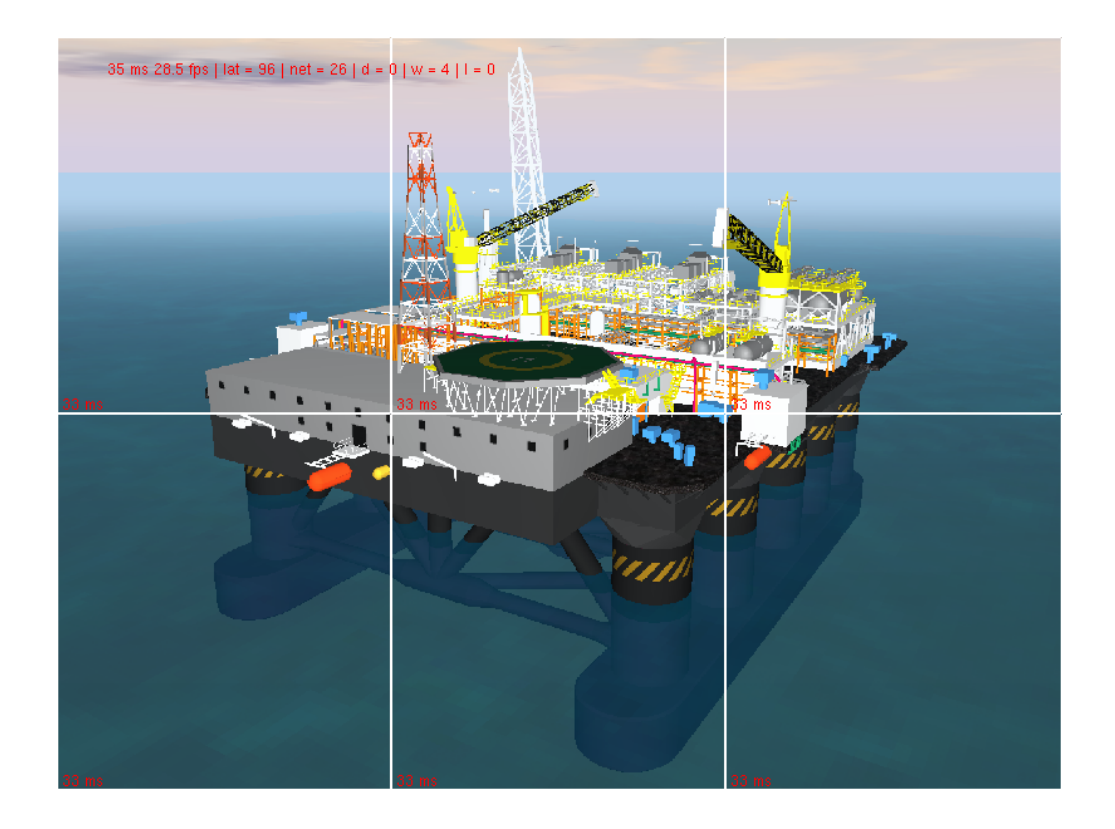

Figura 5.1: Foto de tela do programa de teste do uso de recursos gráficos do agrupamento de PCs.

# 5.2 Arquitetura com Ordenação no Início

O sistema com ordenação no início e os algoritmos propostos para essa arquitetura descritos no Capítulo 4 foram testados utilizando 10 PCs do agrupamento descrito acima, dentre os quais 1 foi eleito o n´o mestre e 9 são nós escravos.

Foram desenvolvidas duas aplicações, mostradas nas Figuras 5.2 e 5.3:

- $-$  Platforms: uma aplicação com gargalo na geometria, composta por seis plataformas de petróleo. A cena inteira possui 1.884.844 triângulos distribuídos entre 11.811 objetos;
- $-$  *VolRender*: uma aplicação com gargalo na rasterização, composta por um dado volumétrico que representa um motor. O dado está armazenado em uma textura 3D de dimensões 256x256x110, visualizada por 379 fatias quadrangulares perpendiculares ao observador.

O modelo de *Platforms* foi visualizado utilizando-se um caminho prédeterminado, no qual o observador navega pela cena, aproximando-se de uma plataforma entre  $t = 60s$  e  $t = 75s$ . Já ao modelo de *VolRender* foi aplicado um conjunto de rotações e translações, fazendo com que ele seja visualizado a partir de diferentes pontos de vista.

Na tentativa de não limitar o desempenho da aplicação por causa do tráfego na rede, foi utilizada uma resolução de 600x600 pixels para Platforms e 800x600 pixels para VolRender. A compressão de framebuffers foi desligada nesses testes.

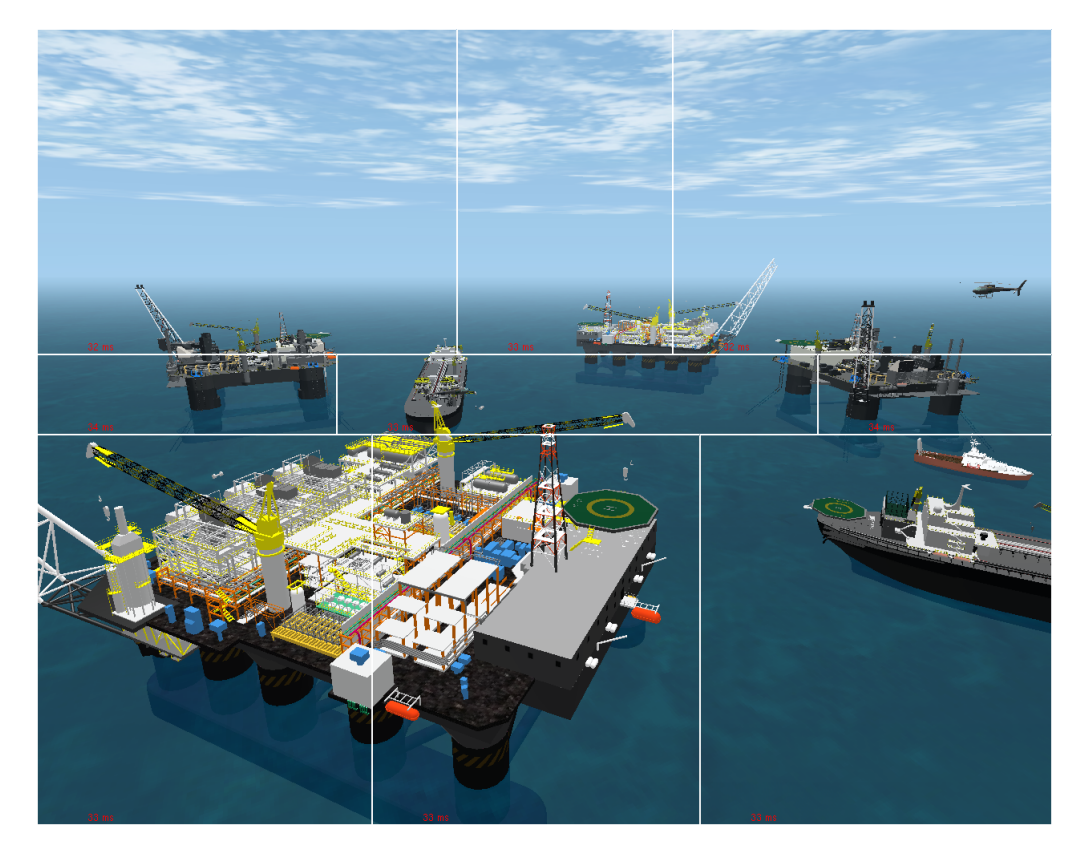

Figura 5.2: Aplicação *Platforms*, composta por milhões de polígonos.

# 5.2.1 Algoritmo de Balanceamento de Carga

Para testar o algoritmo de balanceamento proposto, foi medido o desbalanceamento de carga obtido na visualização de ambos os modelos. Assim como Mueller [11], medimos o desbalanceamento de carga como a razão entre a carga no processador mais lento e a carga média entre os processadores. Mueller [11] considerou razoavel um desbalanceamento de carga menor que 1,5. Conforme mostrado na Figura 5.4, o algoritmo proposto obteve uma raz˜ao menor que 1,5 para ambos os modelos em todo o caminho, com um valor m´edio inferior a 1,2.

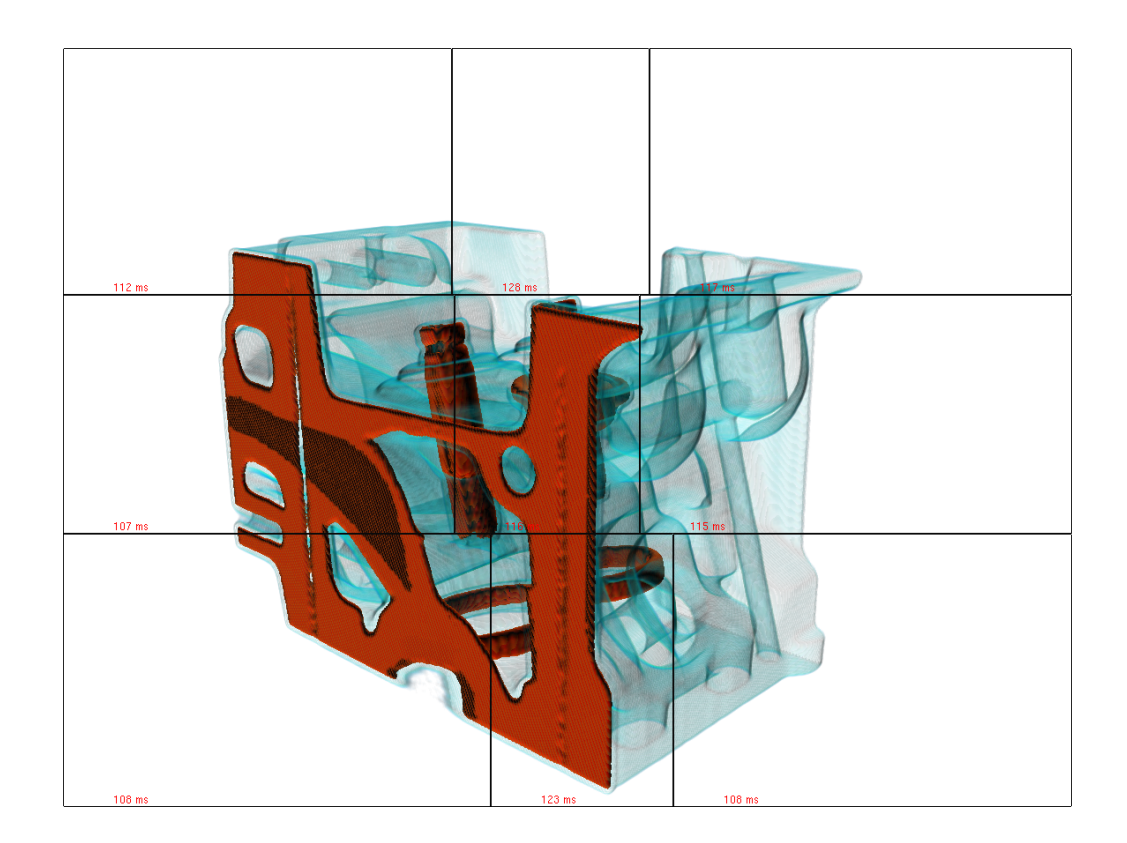

Figura 5.3: Aplicação *VolRender*, que renderiza um dado volumétrico de dimensões 256x256x110.

Posteriormente foi testada a escalabilidade do sistema. A escalabilidade da arquitetura com ordenação no início é limitada principalmente pelo n´umero de primitivas que devem ser processadas de modo redundante em mais de um ladrilho [13, 22, 11, 15, 14]. Na análise da escalabilidade do sistema implementado, é medido para a aplicação com gargalo na geometria (Platforms) o valor médio do número de interseções que cada primitiva tem com todos os ladrilhos para diferentes números de ladrilhos: 4, 16, 36 e 64 (é considerado que uma primitiva que está em apenas 1 ladrilho intersecta 1 ladrilho). A Figura 5.5 mostra que esse valor se mantém menor que 2 em todo o caminho, até mesmo na configuração com 64 ladrilhos, exceto no intervalo onde é feita a aproximação a uma plataforma.

O algoritmo de balanceamento proposto reduziu satisfatoriamente a diferença entre os tempos de renderização nos nós de renderização, melhorando o desempenho da aplicação como um todo. Obviamente, por se tratar de uma heurística, o algoritmo não é capaz de calcular partições perfeitamente balanceadas. Al´em disso, o algoritmo apenas tenta igualar o esforço entre os nós, não levando em conta a possibilidade de minimização do esfor¸co total para renderizar a cena.

Os resultados apresentados comprovam que o algoritmo se comporta

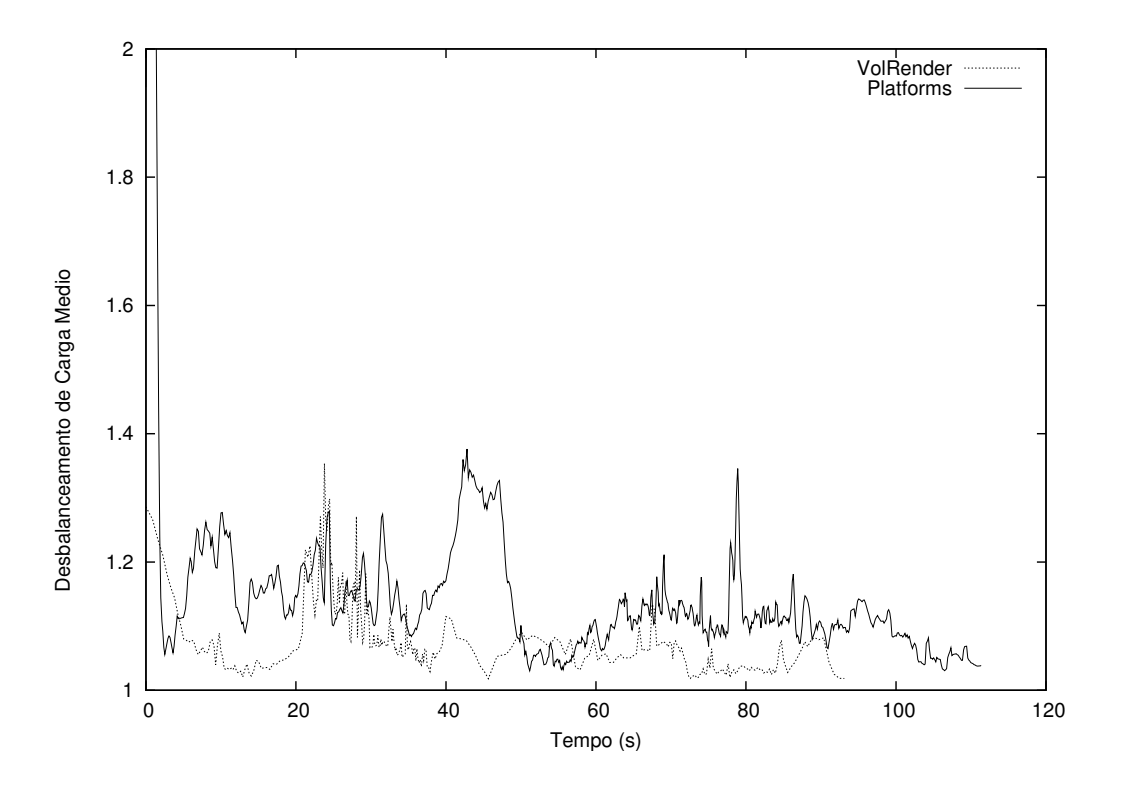

Figura 5.4: Desbalanceamento de carga em Platforms e VolRender.

bem, obtendo resultados satisfatórios em aplicações com gargalo tanto na geometria quanto na rasterização.

# 5.2.2 Estratégia de Distribuição de Ladrilhos

Para ambas as aplicações, foi feita uma comparação entre o desempenho da aplicação que combina a estratégia de distribuição de ladrilhos com o algoritmo de balanceamento de carga, o desempenho da aplicação que apenas utiliza o algoritmo de balanceamento de carga e o desempenho de uma aplicação local. As Figuras 5.6 e 5.7 mostram a comparação para  $Platforms$ e VolRender, respectivamente. É possível notar uma redução e suavização dos tempos de renderização com o uso da estratégia de distribuição de ladrilhos.

Foi também medida a latência adicional introduzida pelo uso da estratégia de distribuição de ladrilhos. A comparação encontra-se nas Figuras 5.8 e 5.9. Para ambas as aplicações, a latência adicional foi bastante pequena, com valores m´edios de 2.6 ms para Platforms e 4.8 ms para Vol-Render e desvios padrão de 2.4 ms e 7.6 ms, respectivamente.

Conclui-se que a estratégia de distribuição de ladrilhos aumentou o uso efetivo do poder de processamento gr´afico das GPUs do sistema,

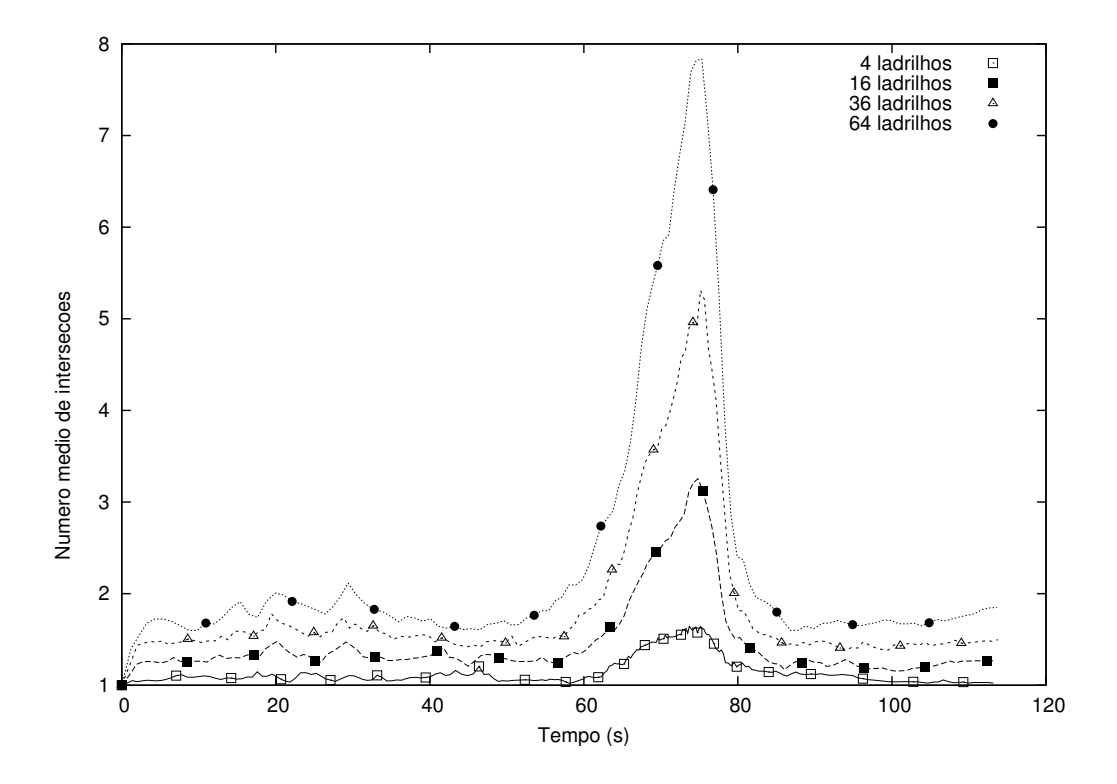

Figura 5.5: Número médio de interseções de primitivas com os ladrilhos em Platforms.

mantendo a latência de resposta ao usuário limitada e bastante parecida com a latência do sistema que não usa tal estratégia. Além disso, foi observada a suavização esperada nas taxas de renderização, a qual é desejável em aplicações interativas.

#### 5.3

### Arquitetura com Ordenação no Fim para Renderização Volumétrica

O sistema de renderização volumétrica distribuída com ordenação no fim foi testado utilizando 9 PCs do agrupamento descrito acima, dentre os quais 1 foi eleito o nó mestre e 8 são nós escravos.

Neste teste, são comparadas as arquiteturas com ordenação no início e com ordenação no fim empregadas na mesma aplicação (VolRender). Foi utilizada uma resolução de 700x700 pixels e foi desligada a compressão de framebuffers.

Foram utilizados dois modelos:

– Engine: o mesmo motor visualizado nos testes dos algoritmos para a arquitetura com ordenação no início: o dado está armazenado em uma textura 3D de dimensões 256x256x110, visualizada por 379

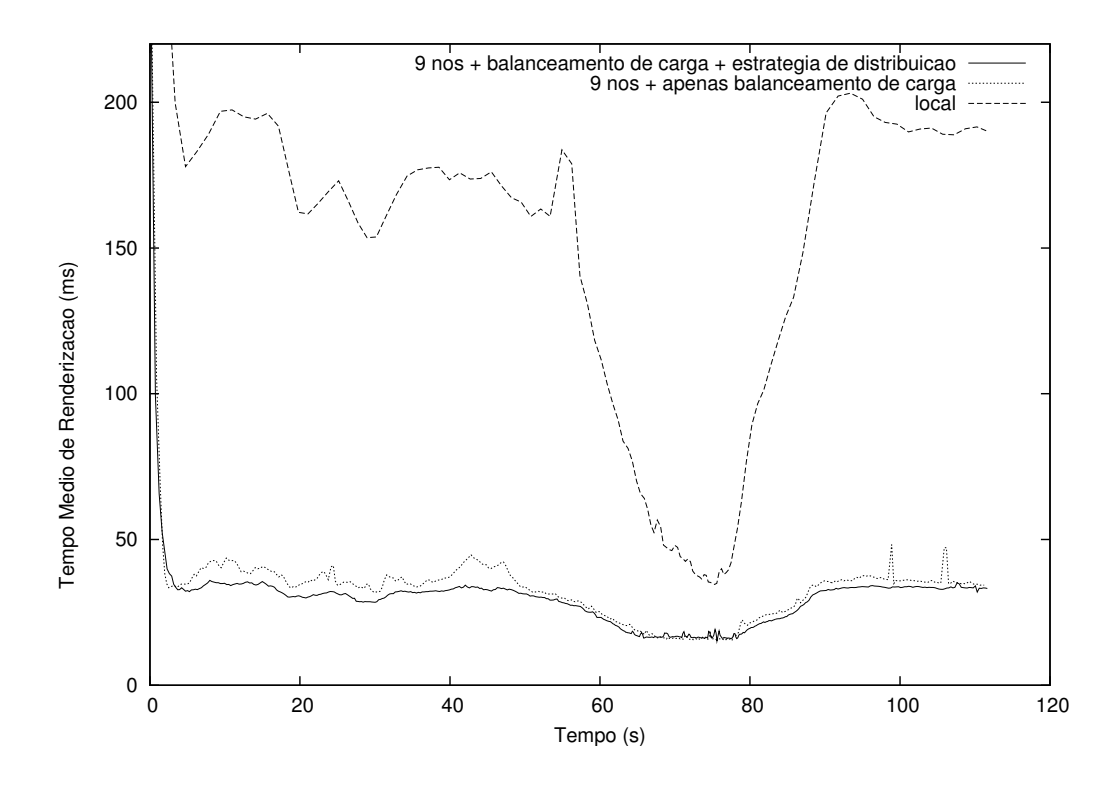

Figura 5.6: Tempo médio de renderização em *Platforms*.

fatias quadrangulares perpendiculares ao observador. Este modelo cabe inteiro na memória de textura das placas gráficas utilizadas;

 $-$  Domo512: um modelo sintético, cujo dado está armazenado em uma textura 3D de dimensões 512x512x512, visualizada por 886 fatias quadrangulares perpendiculares ao observador. Este modelo n˜ao cabe na memória de textura das placas gráficas utilizadas.

Na aplicação que utiliza a arquitetura com ordenação no início, o modelo inteiro é visualizado em cada nó de renderização, enquanto que na arquitetura com ordenação no fim cada modelo foi dividido em 8 subvolumes iguais, de dimens˜oes 128x128x55 e 256x256x256 para os modelos Engine e Domo512, respectivamente. Estes sub-volumes cabem inteiros na memória da placa gráfica utilizada.

Os modelos foram visualizados utilizando-se um caminho prédeterminado, no qual foi aplicado aos modelos um conjunto de rotações e translações, finalizando com uma aproximação a um dos cantos do modelo no trecho entre  $t = 35$  e  $t = 45s$ .

A comparação entre as arquiteturas com ordenação no início e com ordenação no fim para o modelo Engine encontra-se na Figura 5.10. Podese notar que a arquitetura com ordenação no início tem um desempenho ligeiramente melhor, o que só é possível porque o modelo cabe inteiro na

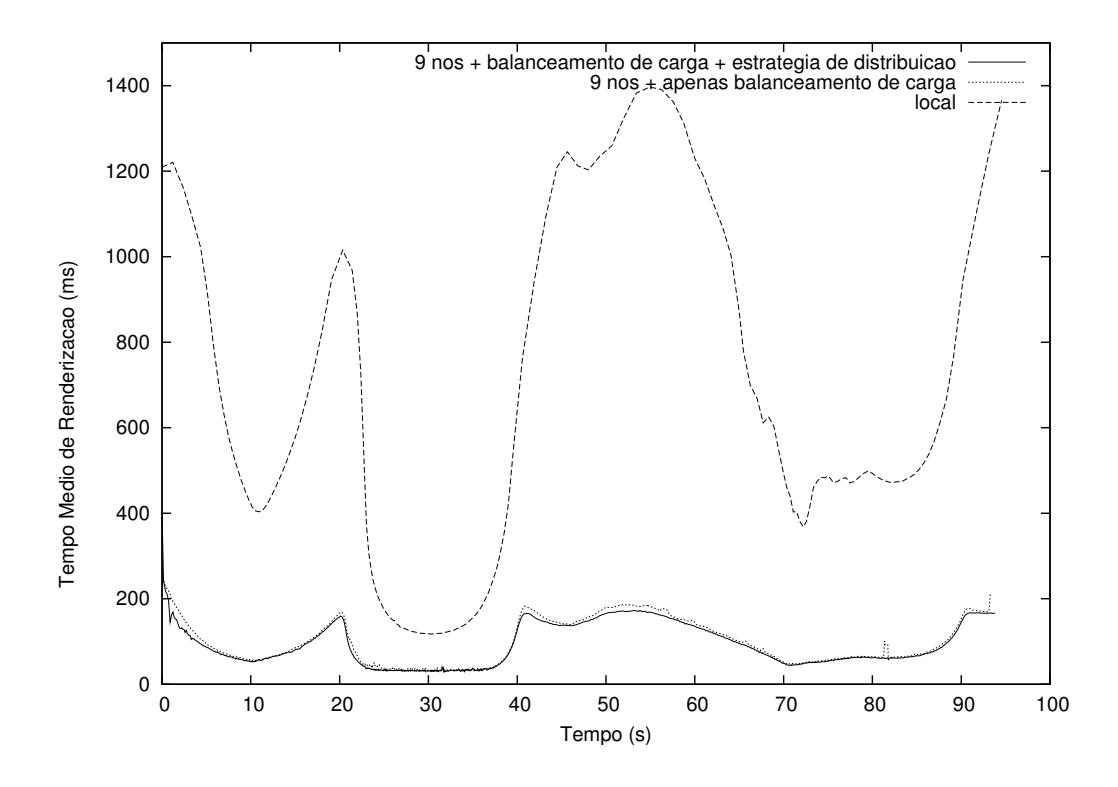

Figura 5.7: Tempo médio de renderização em *VolRender*.

memória de uma placa gráfica. A vantagem da arquitetura com ordenação no início se explica pelo seu menor desbalanceamento de carga, conforme ilustrado na Figura 5.11. A arquitetura com ordenação no fim possui um desbalanceamento maior no trecho do caminho da câmera em que há uma aproximação a um dos cantos do modelo, pois neste trecho apenas um subvolume é visível.

Já em relação ao modelo Domo512, que não cabe inteiro na memória de textura de uma placa gráfica, a visualização interativa do modelo não foi possível na arquitetura com ordenação no início, pois ela requer que o modelo inteiro seja visualizado. O desempenho com essa arquitetura foi p´essimo, tendo cada quadro levado mais de 20 segundos para ser renderizado. Na arquitetura com ordenação no fim foi possível uma visualização interativa, pois os sub-volumes cabem na memória de textura dos nós de renderização. Um gráfico com o desempenho dessa arquitetura para a renderização desse modelo encontra-se na Figura 5.12.

Esses resultados comprovam que a divisão do modelo entre os nós do agrupamento é uma opção que viabiliza a visualização interativa de dados volumétricos muito grandes.

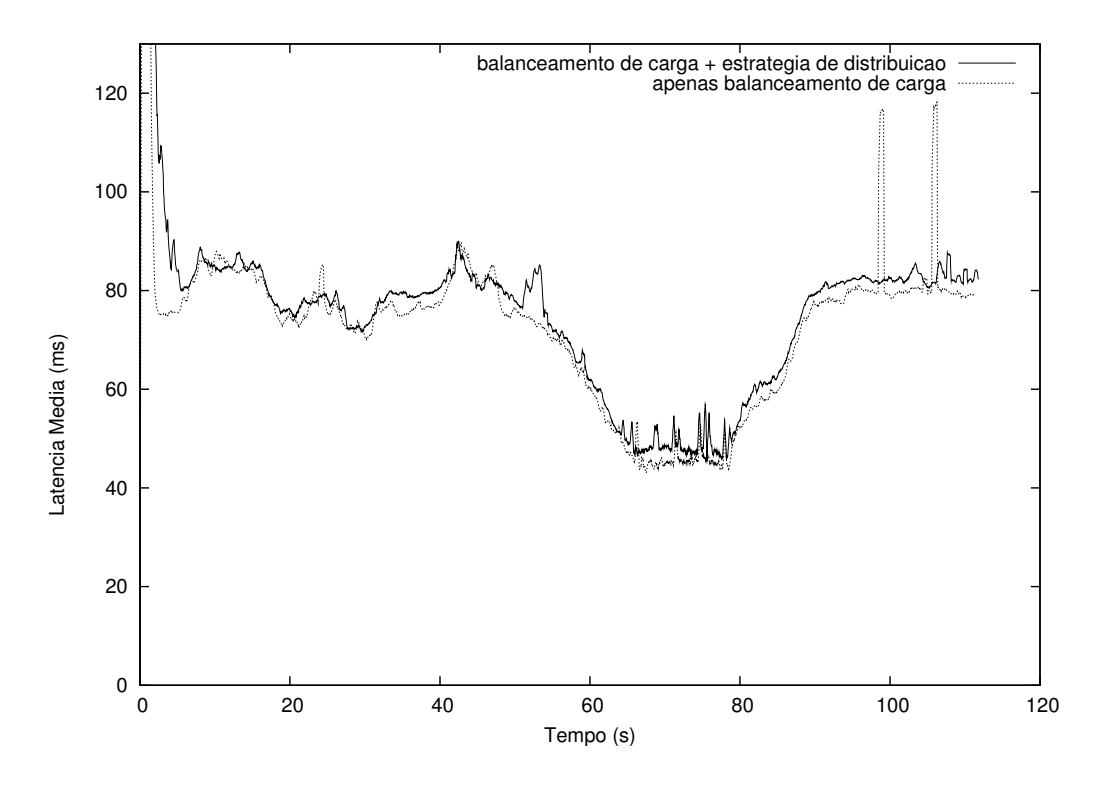

Figura 5.8: Latência média de resposta ao usuário em *Platforms*.

# 5.4 Arquitetura Híbrida com Ordenação no Início e no Fim

O sistema de arquitetura híbrida com ordenação no início e no fim descrito no Cap´ıtulo 4 foi testado utilizando 9 PCs do agrupamento descrito acima, dentre os quais 1 foi eleito o nó mestre e 8 são nós escravos.

Foi utilizada a aplicação *Platforms* com um modelo mais complexo, composto por 21 plataformas de petróleo, as quais possuem 5.730.106 triângulos distribuídos entre 41.463 objetos. O modelo foi visualizado utilizando-se um caminho pré-determinado, no qual o observador navega pela cena, aproximando-se de uma plataforma entre  $t = 60s$  e  $t = 75s$ . Foi utilizada uma resolução de 600x600 pixels e foi desligada a compressão de framebuffers.

A arquitetura híbrida foi testada com uma faixa máxima de 50 pixels para a leitura do Z-Buffer.

Foram comparados o valor médio do número de interseções de primitivas com os ladrilhos e o tempo de renderização médio da aplicação durante o caminho da câmera para a arquitetura com ordenação no início e a arquitetura híbrida com uma faixa de 50 pixels. Os gráficos se encontram nas Figuras 5.13 e 5.14, respectivamente.

Pode-se observar no gráfico de interseções que, mesmo com o uso de

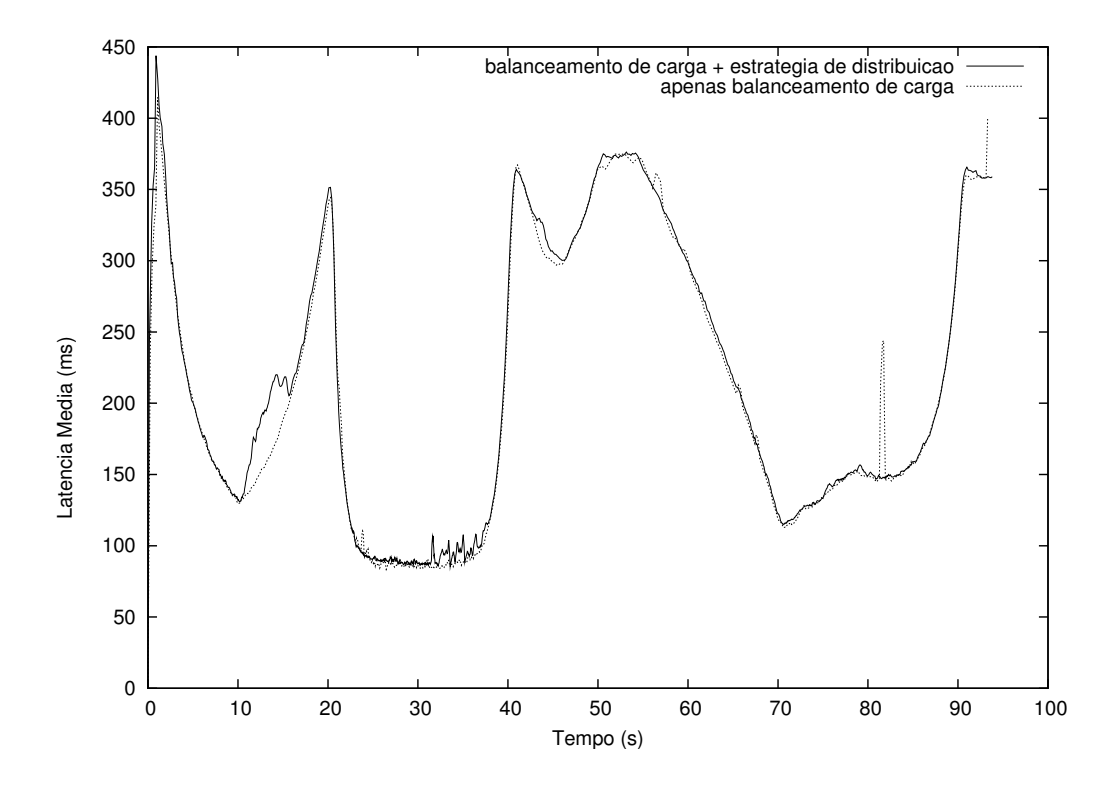

Figura 5.9: Latência média de resposta ao usuário em *VolRender*.

uma faixa fixa de 50 *pixels*, o fator de interseção de primitivas da estratégia híbrida se encontra bem próximo de 1, exceto no trecho da câmera em que há aproximação a uma plataforma. Isto demonstra que a estratégia híbrida proposta é válida. No entanto, a diminuição do número total de primitivas desenhadas não resultou num melhor desempenho da aplicação. As prováveis razões para isso são os atrasos causados pela leitura do  $Z-Buffer$ e escrita de *framebuffers* com informação de Z-Buffer, além do maior uso de largura de banda da rede, que se torna o gargalo da aplicação no trecho de aproximação à plataforma. O uso de faixas maiores ou menores para a leitura do Z-Buffer não trouxe melhorias ao desempenho da aplicação.

Espera-se que futuramente, com barramentos entre a CPU e a GPU mais poderosos, sejam possíveis leituras do  $Z-Buffer$  e escritas de framebuffers com informação de Z-Buffer mais eficientes, o que tornará essa arquitetura mais atraente.

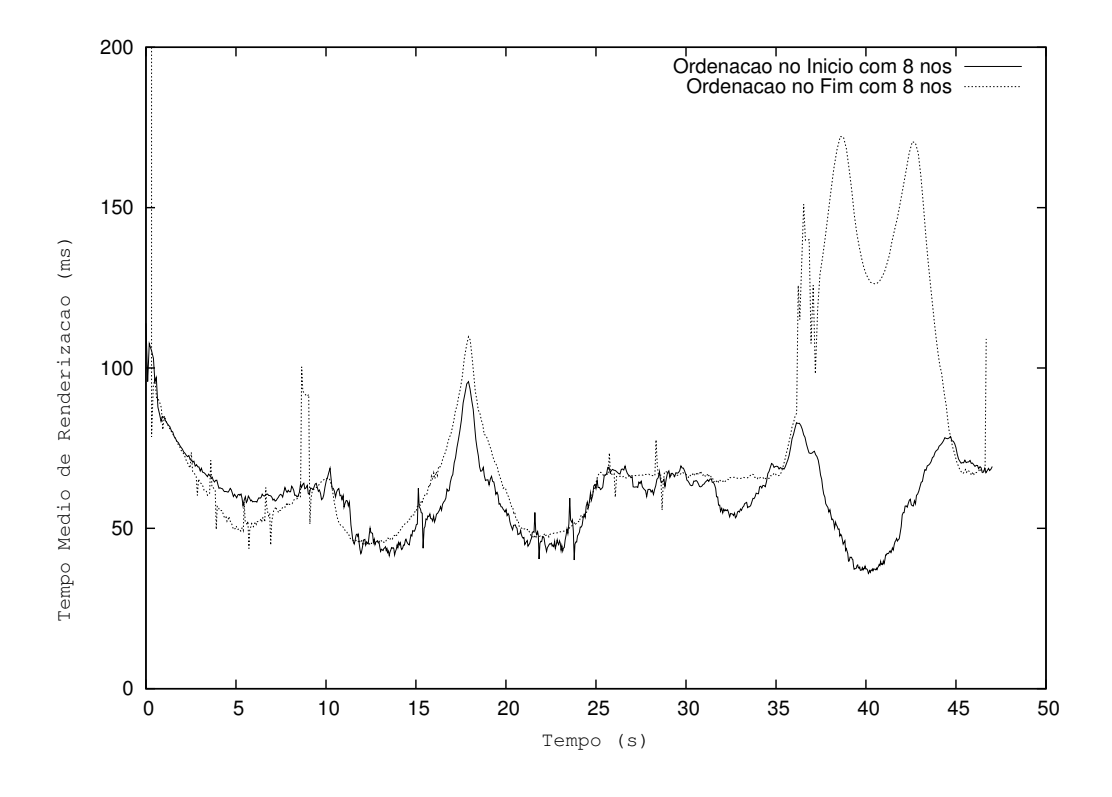

Figura 5.10: Tempo médio de renderização do modelo Engine.

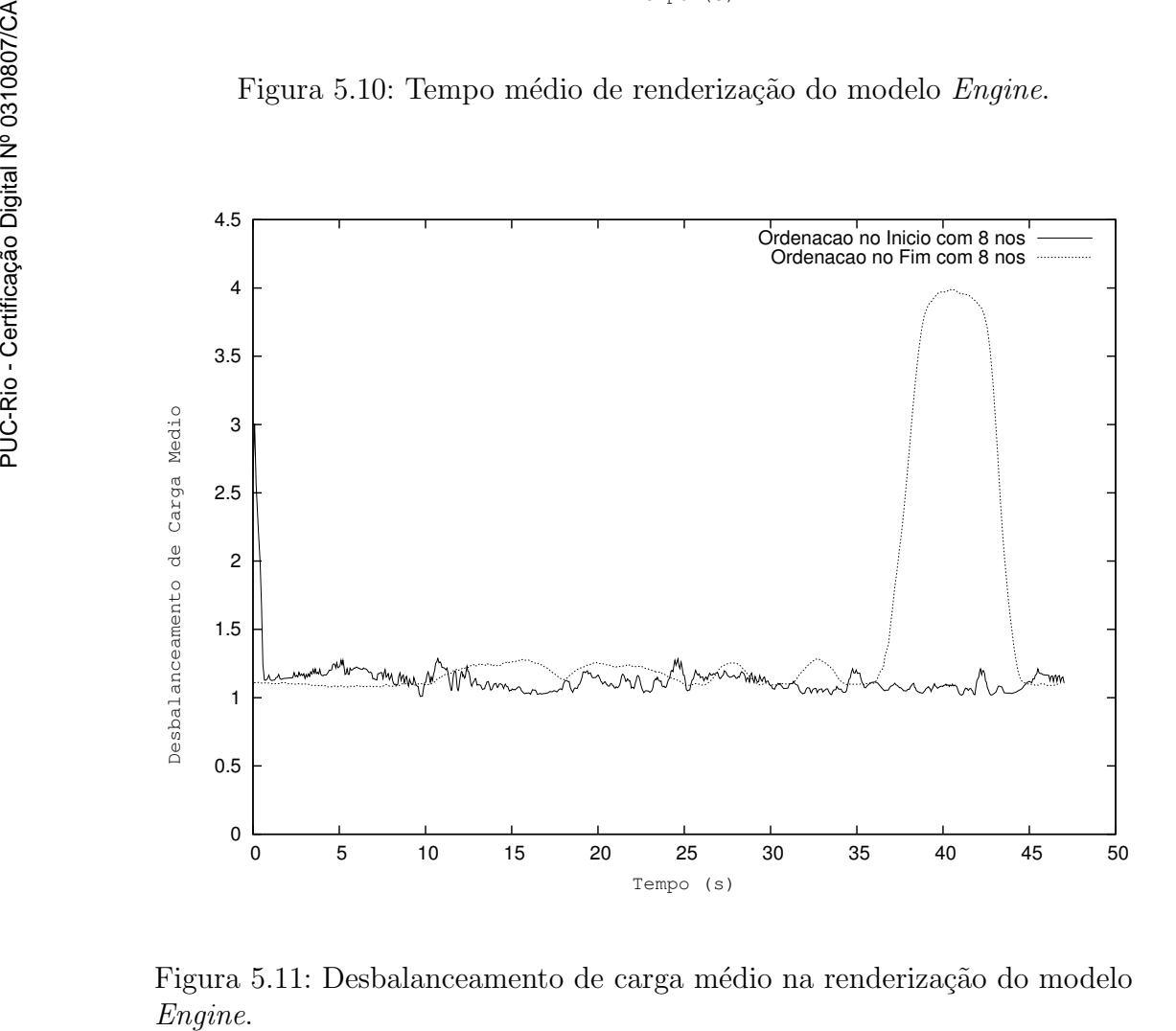

Figura 5.11: Desbalanceamento de carga médio na renderização do modelo

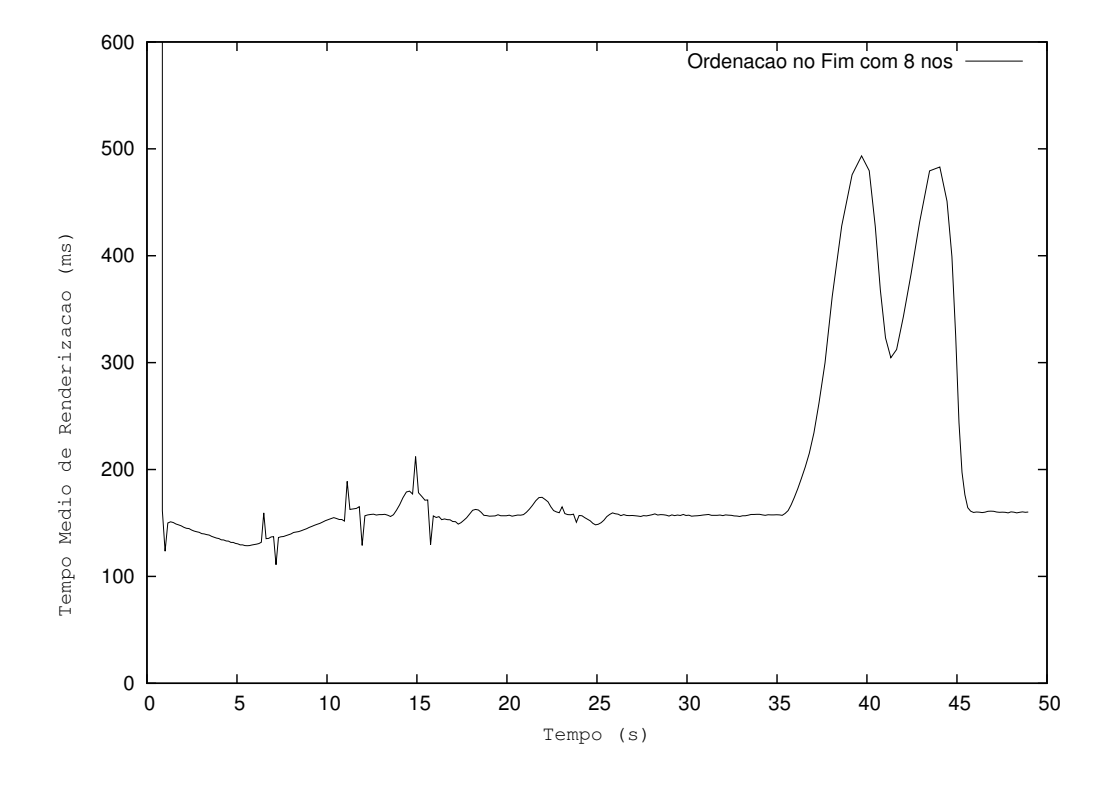

Figura 5.12: Tempo médio de renderização do modelo  $Domo512$ .

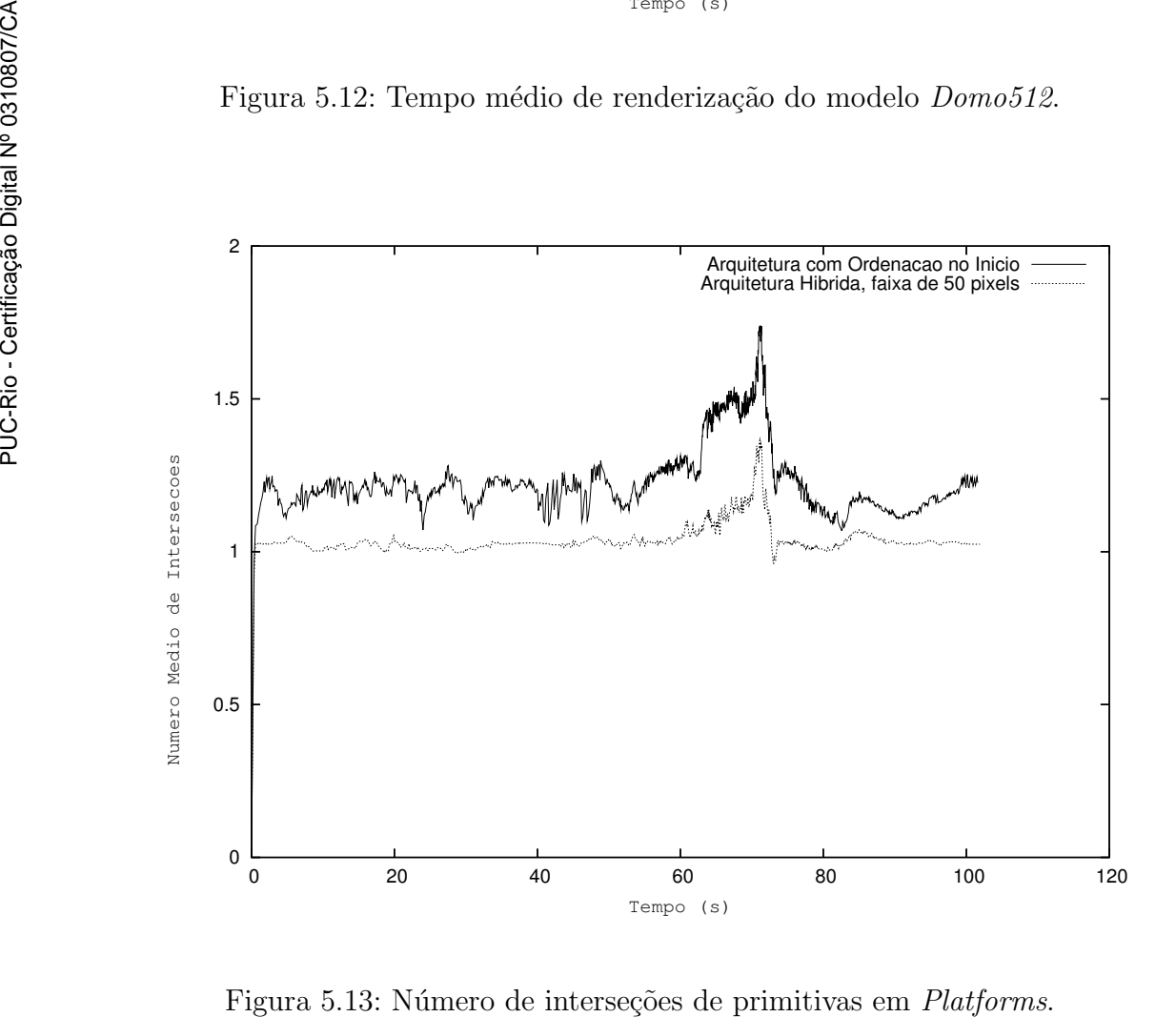

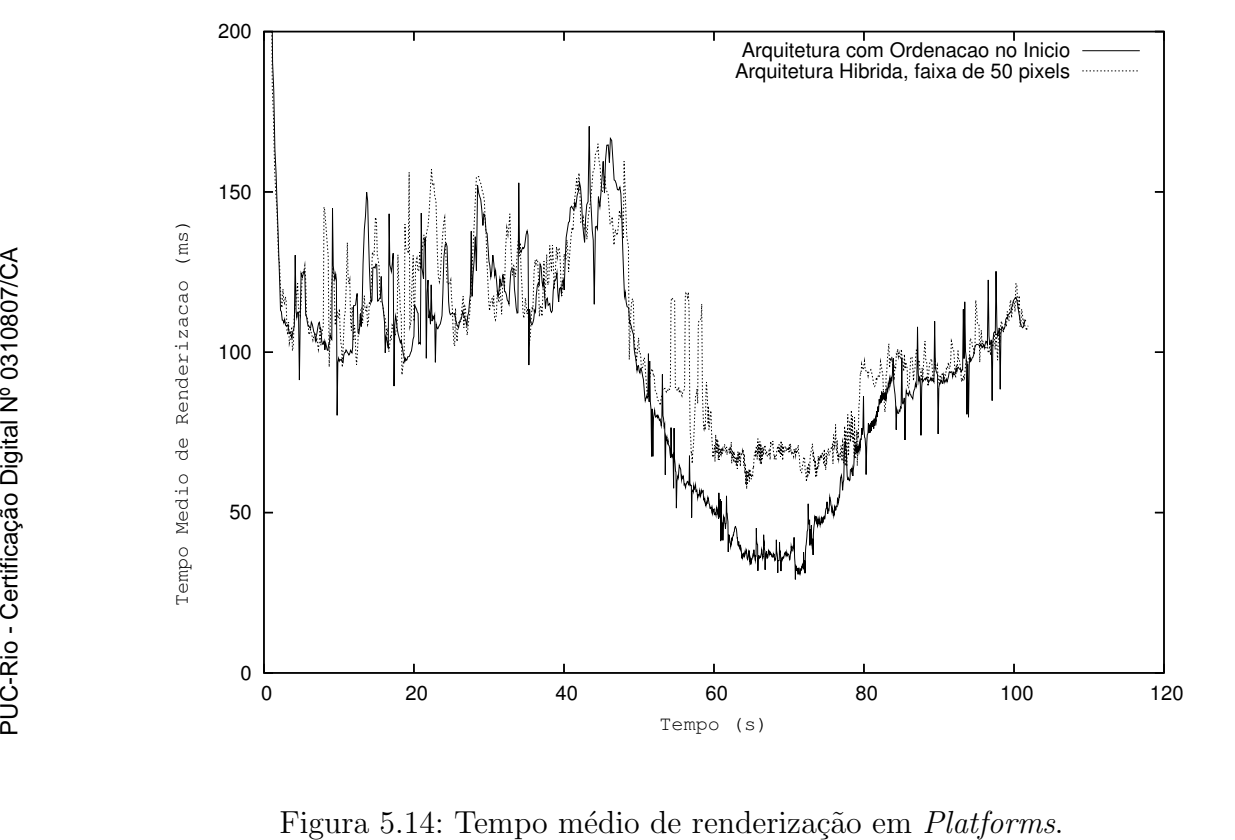